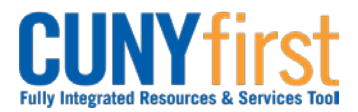

#### **Procurement Other CUNY Credit Card and Expenses <b>CALC ACCIDENT CONTACT CONTACT CONTACT CONTACT CONTACT CONTACT CONTACT CONTACT CONTACT CONTACT CONTACT CONTACT CONTACT CONTACT CONTACT CONTACT CONTACT CONTACT CONTACT CONTAC**

# **Approve Expense Report**

Once an employee submits an Expense Report for approval, the transaction is routed to the appropriate approvers for review and approval.

Expense Reports are approved first by the Supervisor of the employee submitting the reimbursement request. Then some Business Units have Expense Reports reviewed for approval by a Department Level 2 Approver.

Whether or not a Department Level 2 Approver reviews the Expense Report, the final approver is the Prepay Auditor who is responsible for ensuring that the Expense Report meets CUNY, NYS and NYC expense reimbursement requirements and those expenses are allocated to the correct General Ledger account codes.

If an Approver finds the Expense Report needs to be changed to be approved, then the Expense Report is sent back to the Expense User with a comment detailing the needed changes.

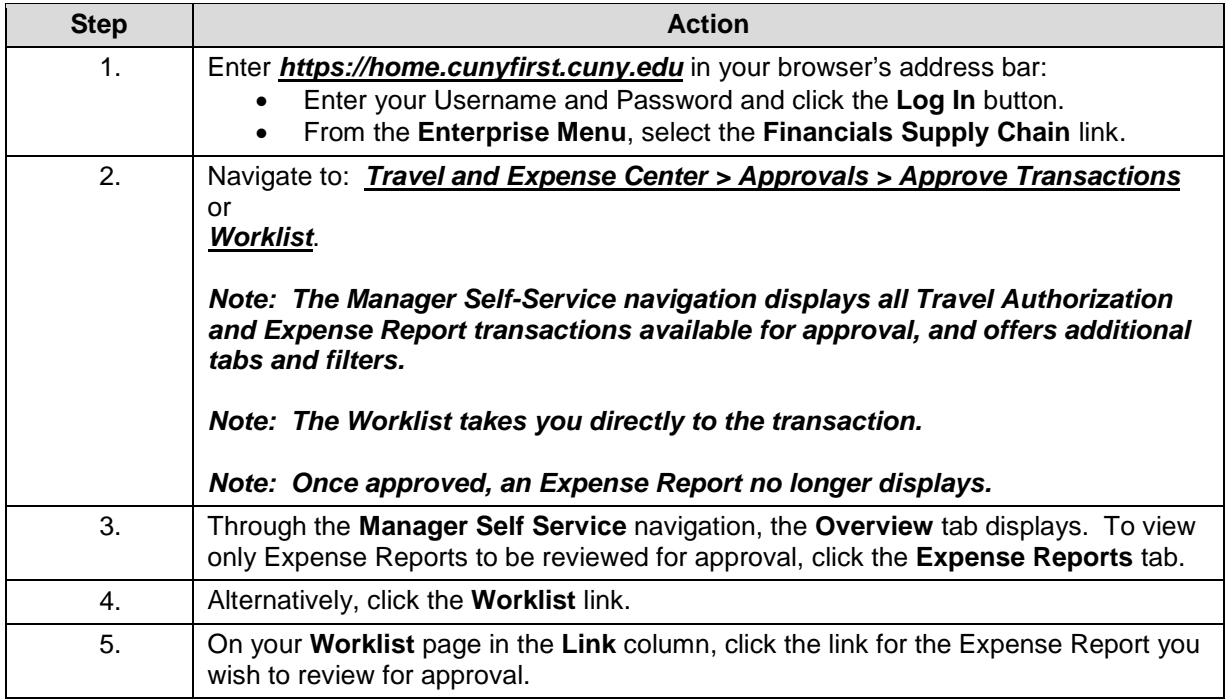

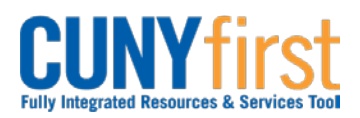

# **Procurement Other CUNY Credit Card and Expenses <b>Quick Reference Guide**

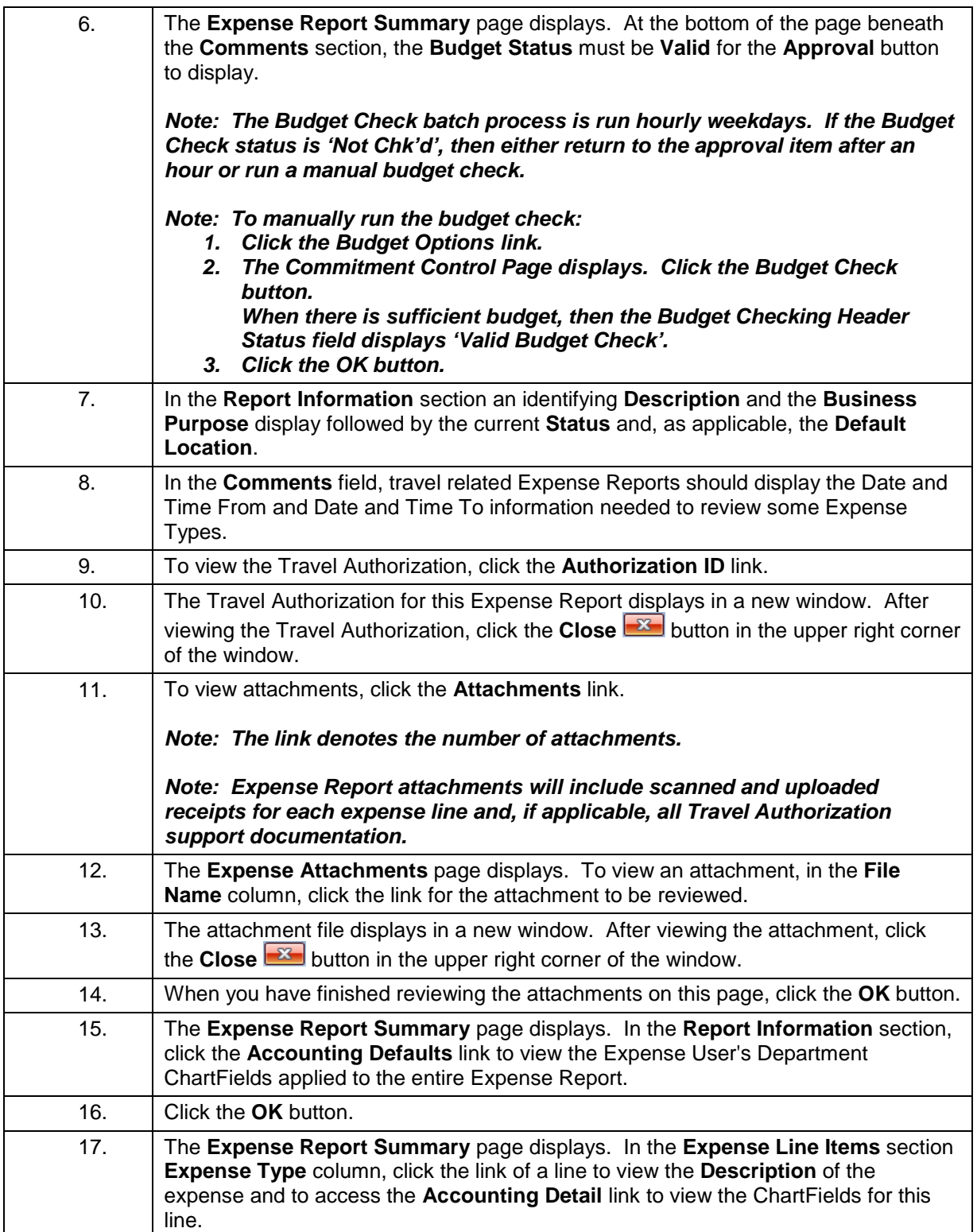

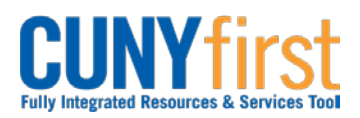

# **Procurement Other CUNY Credit Card and Expenses <b>Quick Reference Guide**

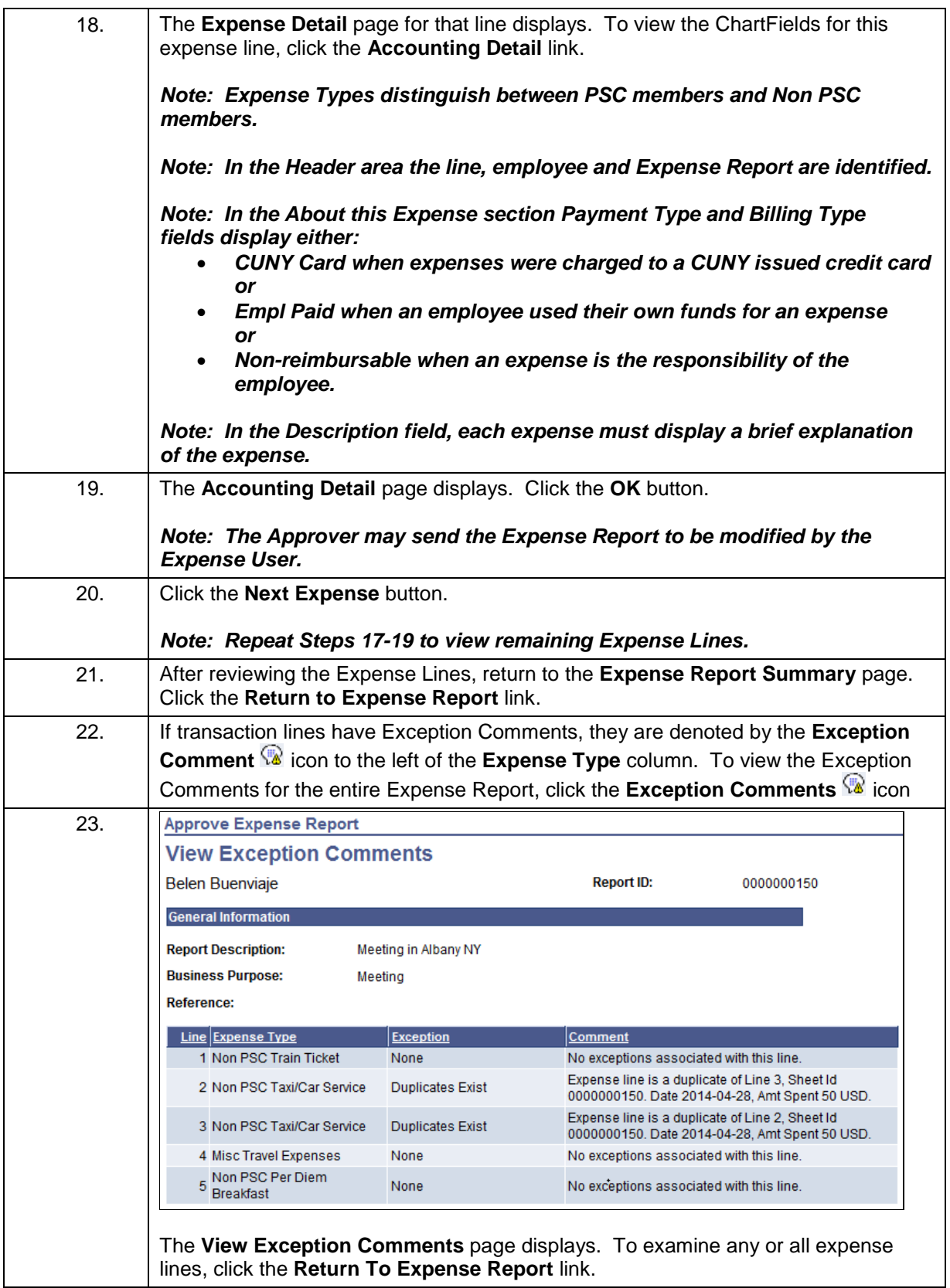

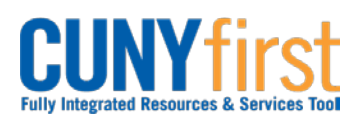

# **Procurement Other CUNY Credit Card and Expenses <b>Quick Reference Guide**

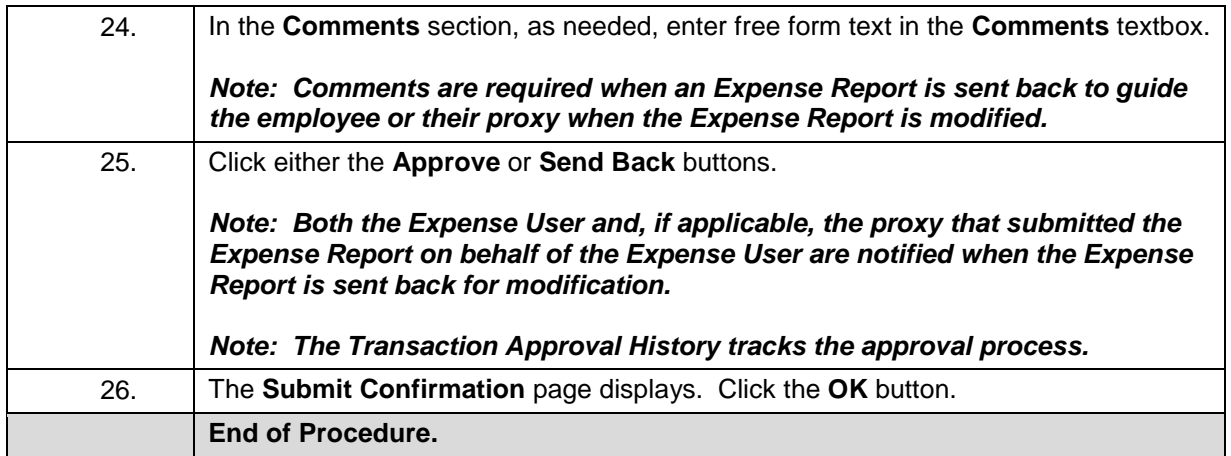